为进一步方便群众办事

减少不必要外出

西安市人社局持续优化网上服务

*在西安市人社局网上办事大厅*

*西安人社通App*

*西安人社微官网*

*秦云就业西安平台*

*开通社保卡"亲友代办"网上服务功能*

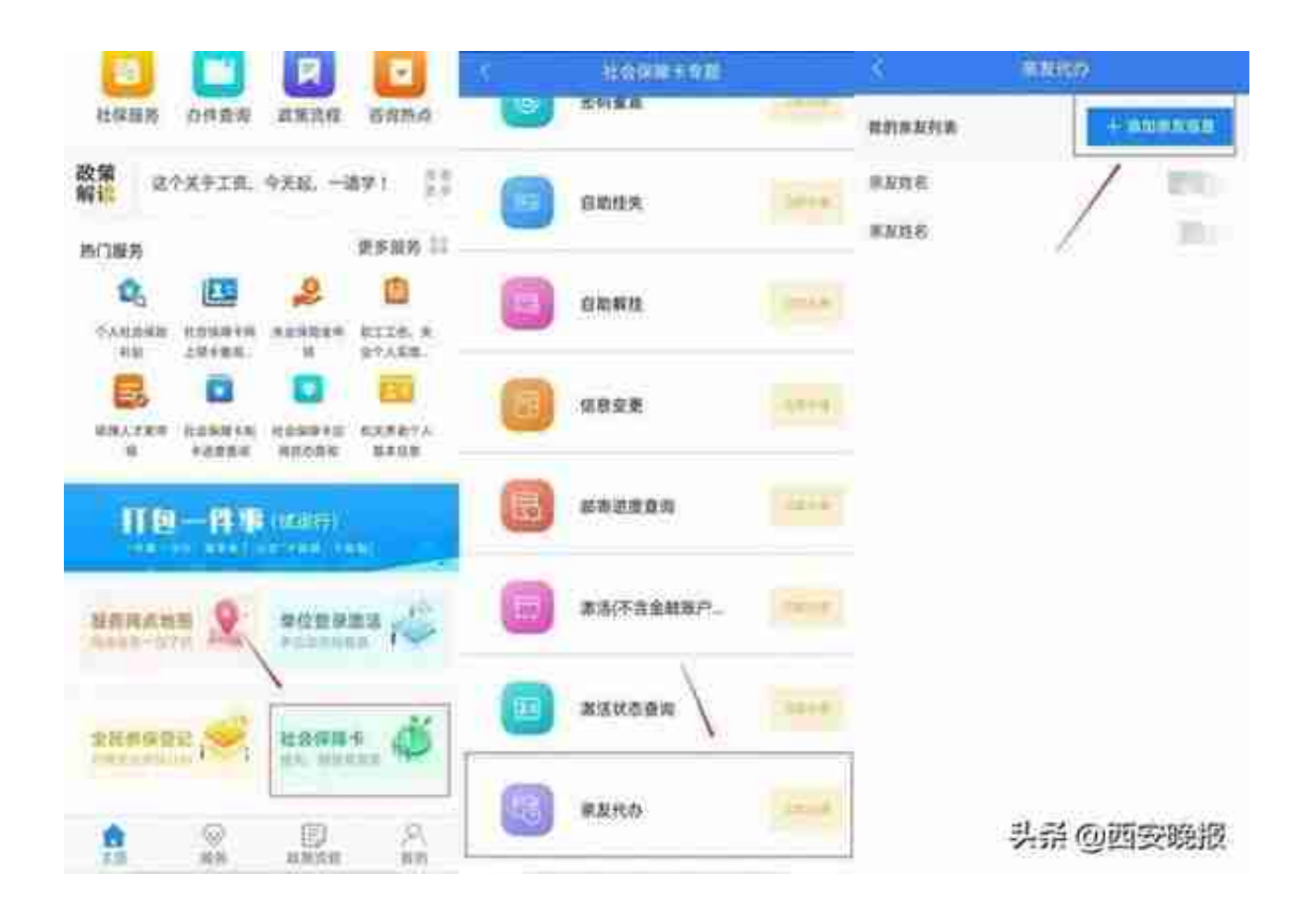

**进入页面后**

## **点击"添加亲友信息"**

## **按照系统提示填报信息**

**并上传资料**

## **智行理财网** 个人怎么申领社保卡(个人申领社保卡的条件)

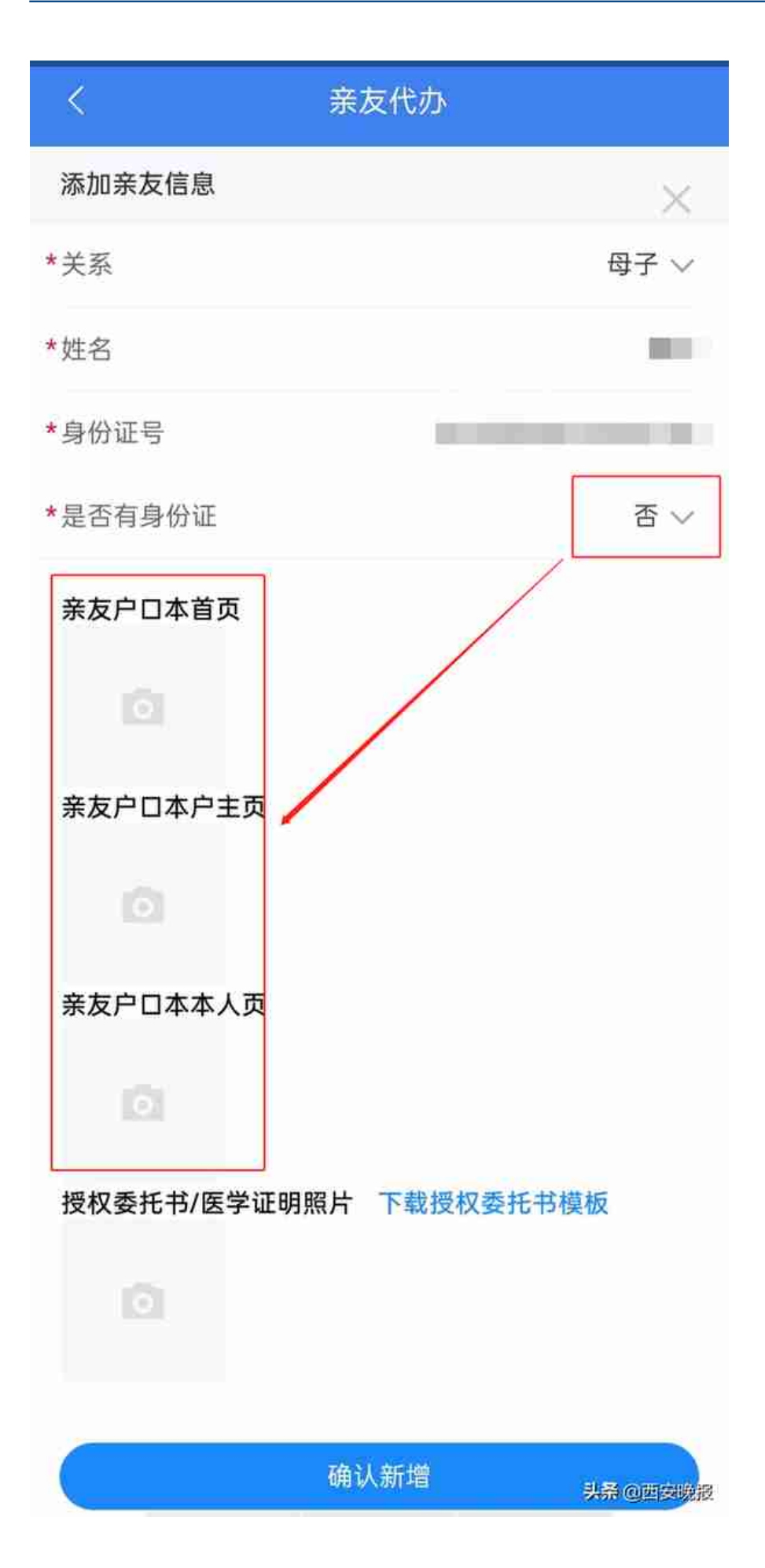

**备注:**身份证和社保卡的正面为**有国徽的一面**。

**第四步**

如果您是为成年人代办业务,须上传**授权委托书**。如下图所示:

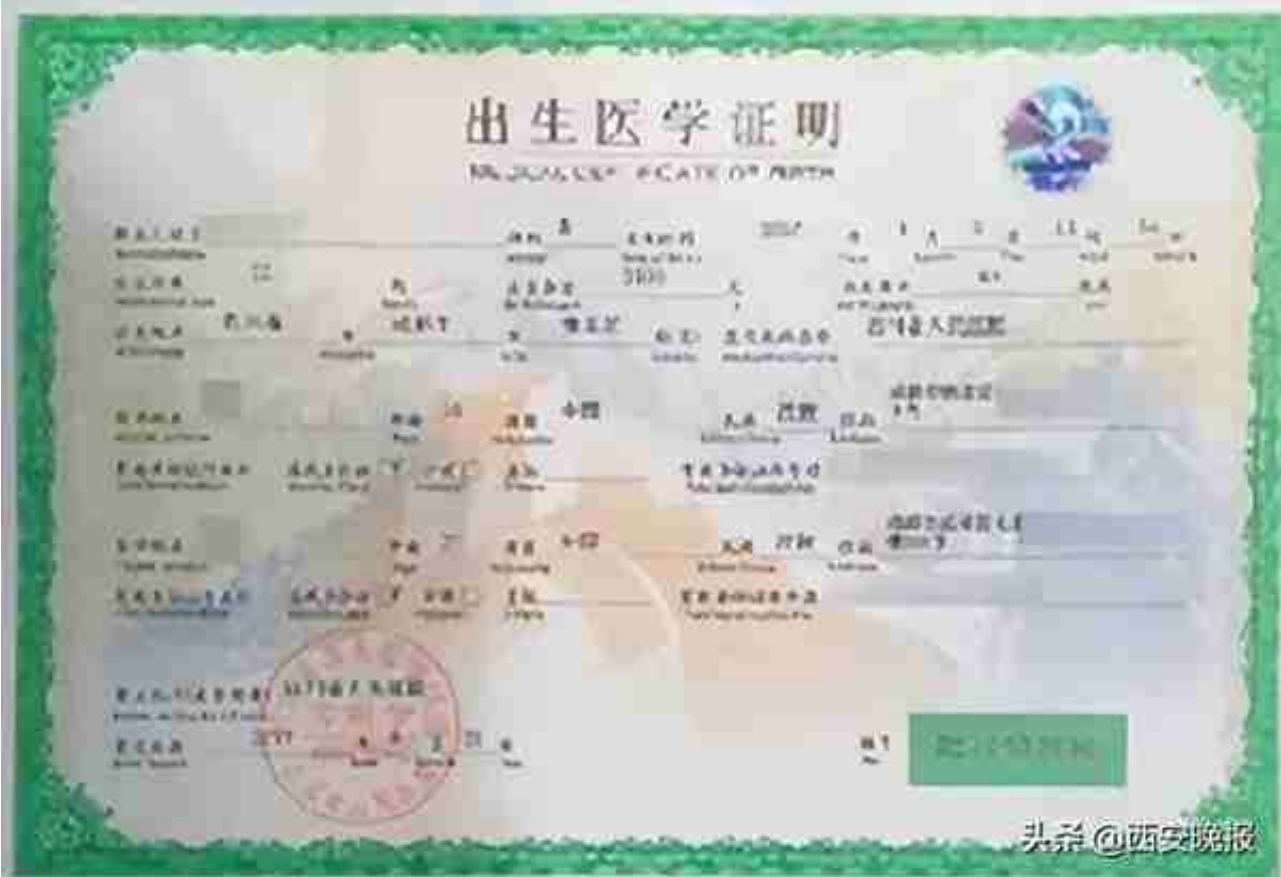

**备注:** 授权委托书 可提前下载填写,也可 参照模板格式书写,但必须有需**亲友(委托人)本人签字并摁指印**。

**第五步**

填报完成后,点击"确认新增"。同时,请认真阅读并确认"承诺书"。如下 图所示:

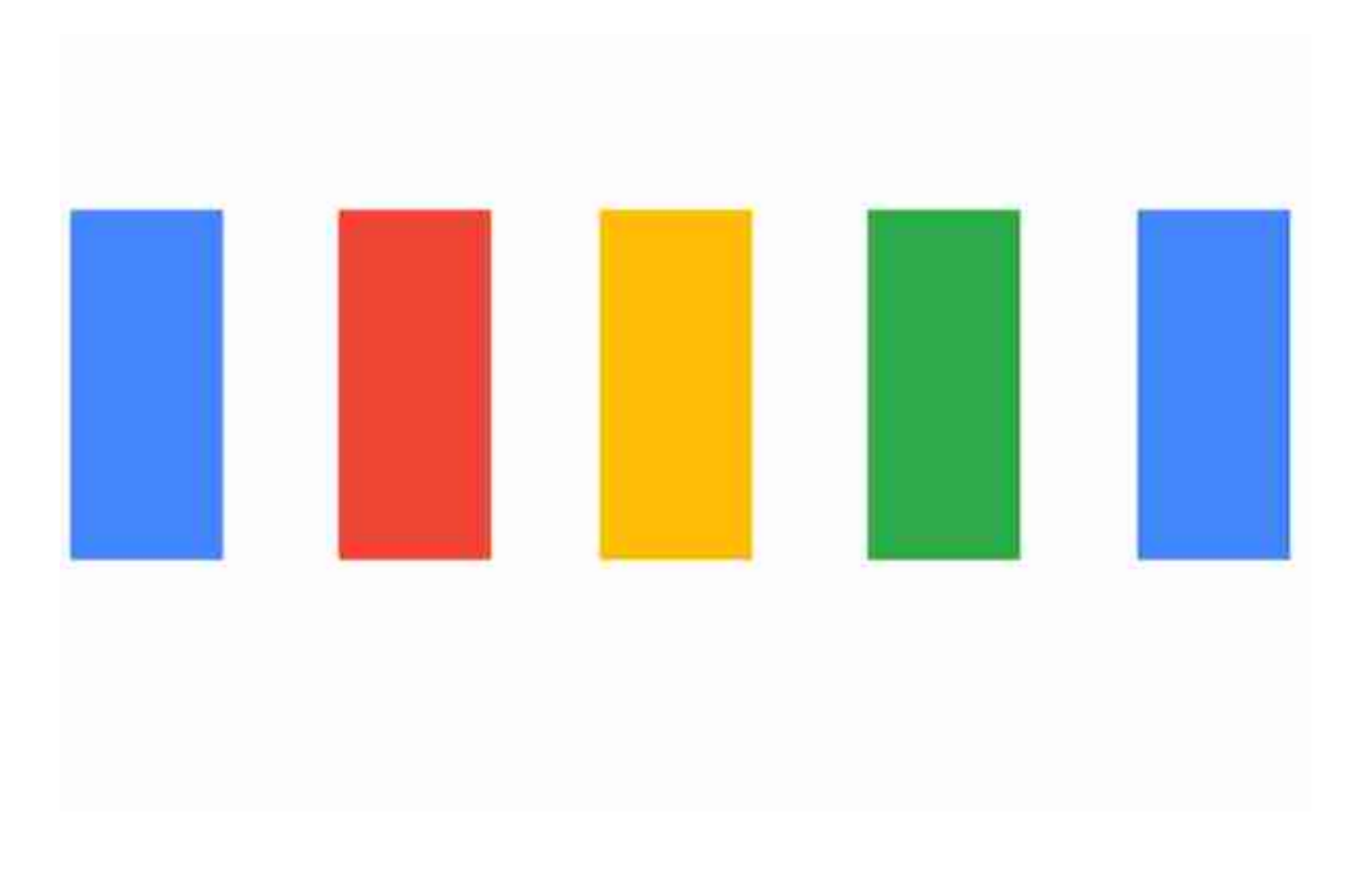

 $\frac{1}{2}$ 

 $W$   $\Phi$   $\approx$ 

西安市本级及各区县、开发区人社部门均设立了社保卡服务窗口,同时12家 合作银行700多家标有社保卡服务网点标识的也可以办理社保卡相关业务。

 $\sqrt{m}$ 

**我市上线国家医保平台后,是不是所有的社保卡都需要进行激活处理?**

**不是!**

按照国家、陕西省人社、医保部门部署安排,按照总对总的方案,实现社保 卡信息与医保数据的贯通关联。所以,只要您当时在银行领取社保卡时,同 时激活了金融功能和社保功能,便可以直接使用社保卡就医购药,无需做任 何处理,即可享受医保服务。

如果没有激活社保卡社保功能,可选择在网上渠道激活,或就近银行网点、 人社部门社保卡服务窗口激活。

**有群众反映自己的社保卡已激活且密码都没问题,但是在药店和医院刷卡没有 信息,或者账户余额为零。这是为啥?**

据与市医保部门沟通了解,造成这种问题的原因有以下几种情况:

**一是**

该群众参加西安市基本医疗保险前,在省内其他地市有医保参保信息,或者 有多条西安市医保参保信息。

**二是**

该群众医保参保信息有误,如身份证号码、姓名等,与社保卡以及身份证信 息不符。

出现上面这两种情况的群众,需前往医保经办机构解决医保账户信息问题, 方可正常使用社保卡或电子医保凭证就医购药。

**三是**该群众参加的是西安市居民医保,而非职工医保。

居民医保没有个人账户,因此无法用卡在药店医院购药。

不过,这部分参保人员,可在定点医院就医时,刷卡挂号、享受特殊诊疗待 遇和住院待遇等。也就是说,居民医保参保人员,可使用社保卡在医院看病

时,**享受挂号优惠、特殊检查报销和住院费用报销等**。

**四是**该群众先参加的是职工医保,后又转为且当前参加的是居民医保。

我市上线运行国家医保信息平台后,这部分参保人员无法继续使用原职工医 保个人账户余额。参保人员在今后将居民医保转为职工医保或者灵活就业人 员医保后,个人账户余额将累计继续使用。

如果今后确定不会重新就业参加职工医保,可根据医保部门后续出台的个人 账户清退办法处理。

**特别说明:**

职工医保个人账户余额不会清零,只是暂时封存,在刷卡时显示可用金额为 0。

**有群众反映,自己的社保卡正常激活且密码正常,在医院能使用,为啥在药店 用不成?**

我市上线国家医保平台后,存在部分医保定点药店刷卡系统不支持第三代社 保卡的问题。对此,我们已经向医保部门反映,并请他们通知相关药店尽快 升级系统,以确保参保人员正常刷卡购药。

如果再碰到这样的问题,建议参保人员暂时换一家药店刷卡购药,享受医保 服务。

**关于保个人账户近两个月没打钱的问题**

据市医保部门答复,根据新平台上线工作安排,待各单位重复参保人员的错 误数据核实完毕,全市才会在4月30日核定3月份的医保费用。费用核定后, 各单位才能在医保新网厅打印3月征缴单并在税务社保客户端缴费。缴费到 账后,个人账户返还部分也会自动到账。